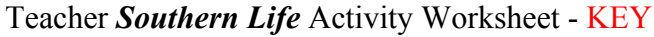

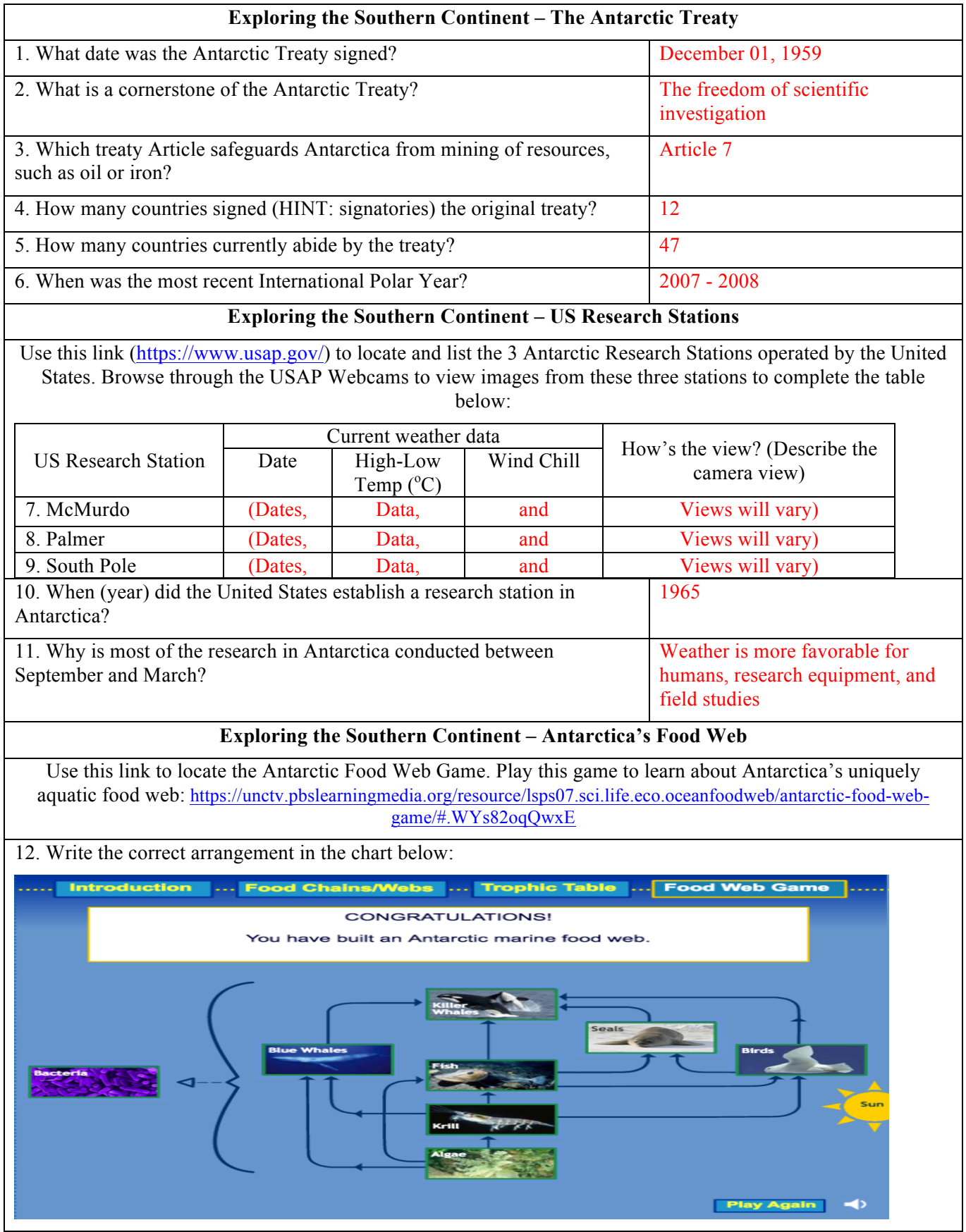

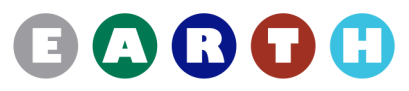

## **Exploring the Southern Continent – Using Technology to Explore Below the Surface: Glider Data**

Use Dr. Josh Kohut's presentation, "**Observing Our Ocean Planet**" to learn how Gliders collect data beneath the surface. Complete the table and questions below using the Glider Data collected on January 27, 2015.

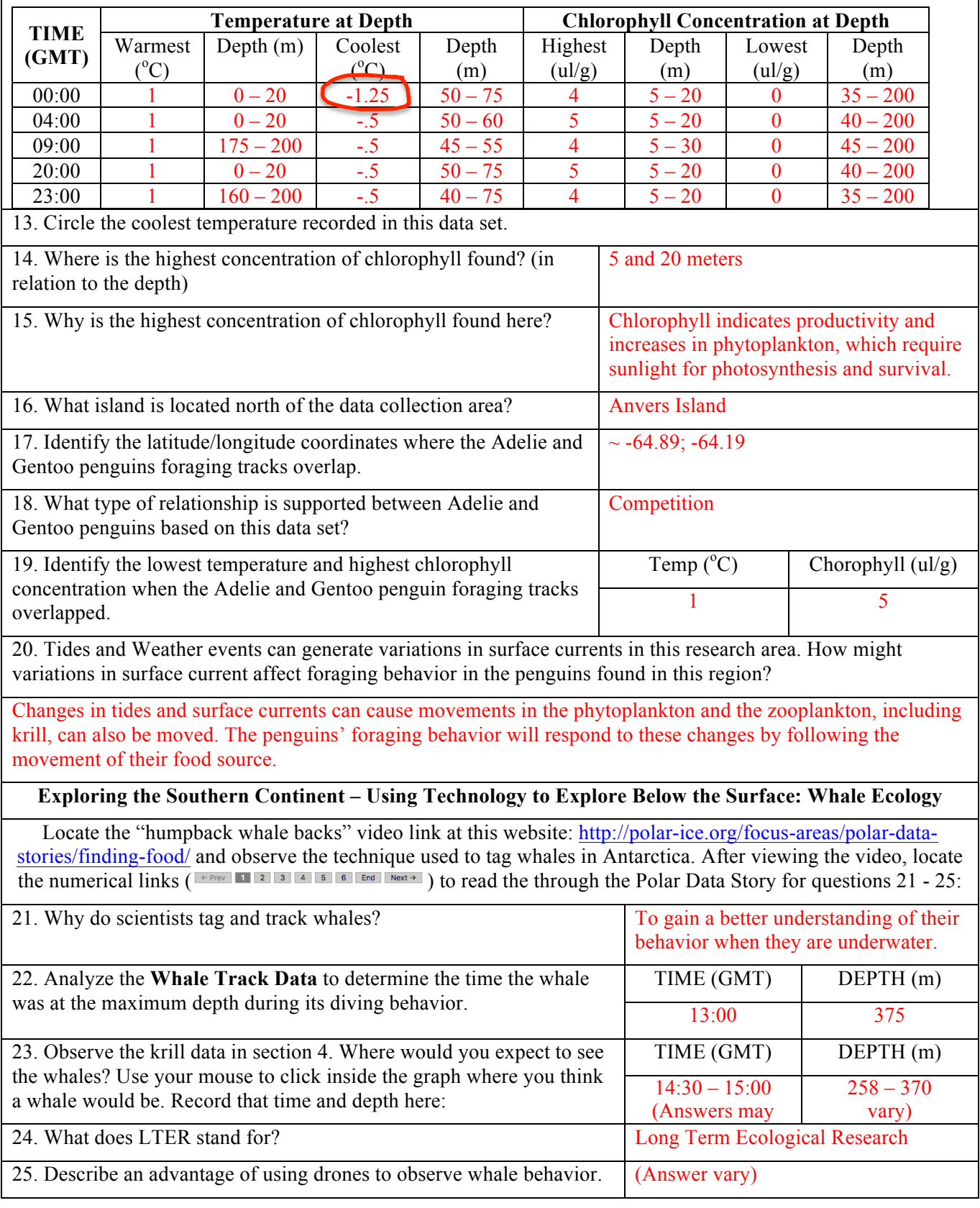

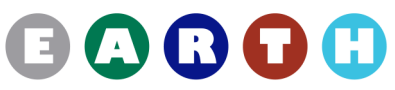